# **Условный оператор**

89

Программы, в которых каждое следующее действие выполняется после предыдущего, называются линейными.

Однако часто встречаются нелинейные программы, в которых порядок действия отличается от порядка расположения команд.

Ветвление - участок программы, позволяющий выбрать для ИСПОЛНЕНИЯ, В ЗАВИСИМОСТИ ОТ ИСТИННОСТИ УСЛОВИЯ, ОДНУ ИЗ ДВУХ групп команд.

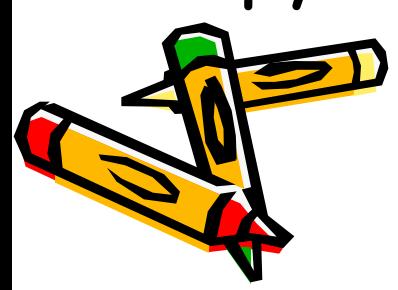

Существует две формы условного оператора: полная и краткая

Полная форма условного оператора в общем виде: If условие then оператор1 else оператор2;

Краткая форма условного оператора в общем виде: If условие then оператор1;

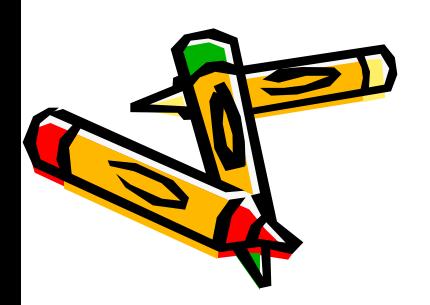

#### Так выглядит ветвление на cxeme

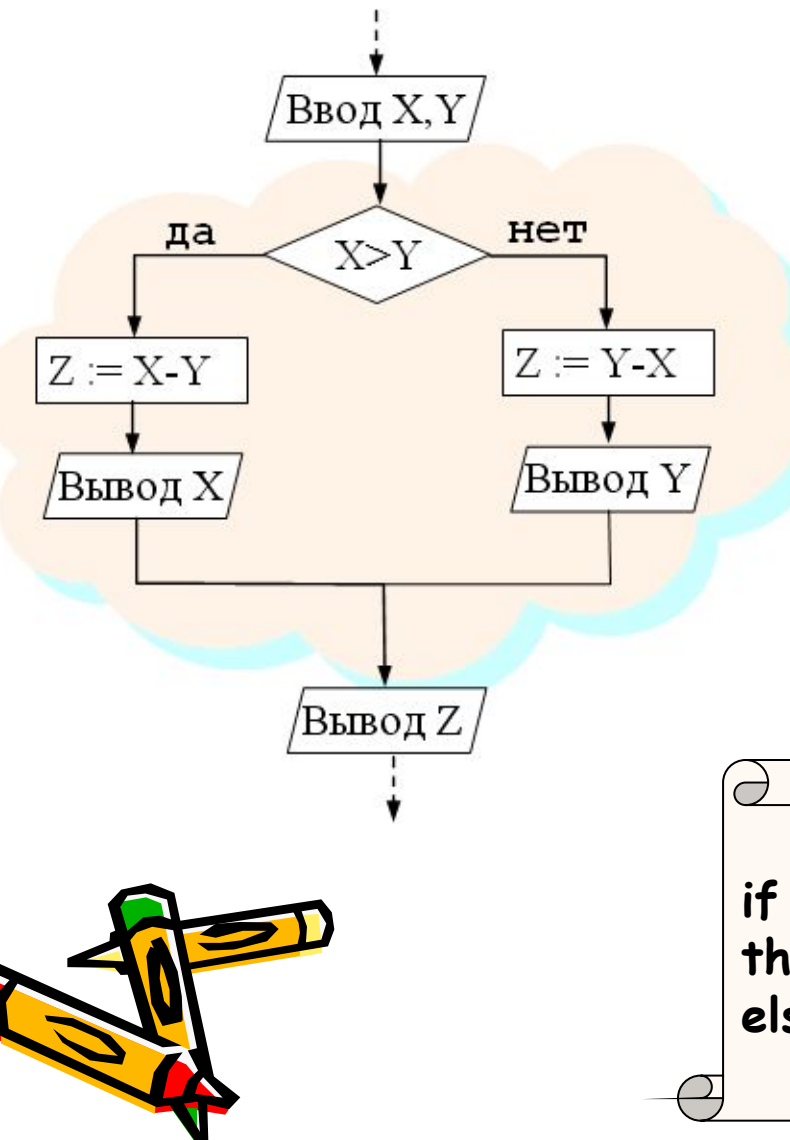

## а так - на Паскале

if  $x > y$  then begin  $z := x - y;$ writeln('x = ', x) ; end else begin  $z := y - x;$ writeln(' $y = '$ , y); end;

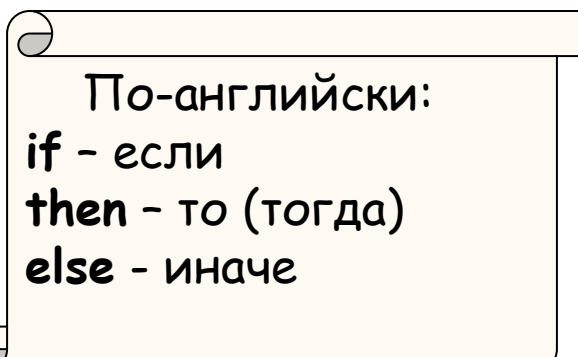

Пример задачи с составным условием: *Ввести температуру морской воды и определить, можно ли купаться. Благоприятная для купания температура – от 19 до 26 градусов.*

#### **program** water;

 **var** t:real;

### **begin**

 write('Введите температуру воды у пляжа '); readln(t);

**if** (t>=19) **and** (t<=26) **then**

writeln('Можно купаться')

### **else**

**end**.

writeln('Купаться нельзя');

- 1. Определить, лежит ли точка (**x, y**) внутри круга с центром в начале координат и радиусом 5.
- 2. Определить, является ли введённое число чётным.
- 3. Из банка на выплату зарплаты привезли **a** рублей. Хватит ли этой суммы, если на предприятии **n** работников, их средняя зарплата **s** рублей, а в кассе ещё имеется остаток **k** рублей?

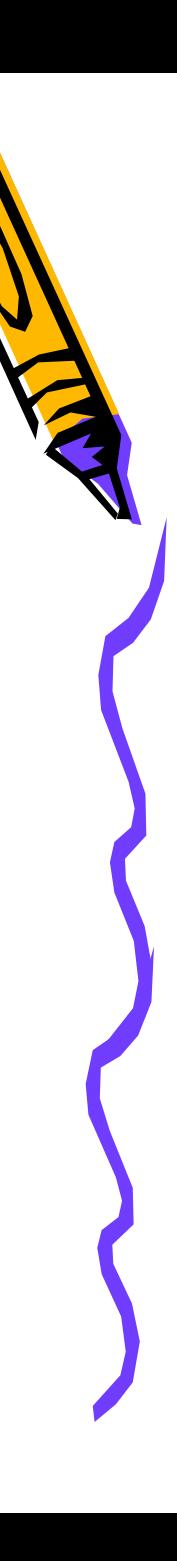

#### Решить квадратное уравнение вида  $ax^2+bx+c=0$ program zadacha; uses crt: var a,b,c,d,x,x1,x2:real; begin cls: writeln('введите коэффициенты  $a,b,c'$ );  $readIn(a,b,c);$  $d:=$ sqr(b)- $4*a*c$ ; if d>0 then begin  $x1:=(-b+sqrt(d))/(2*a);$  $x2:=(-b-sqrt(d))/(2*a);$ writeln('x1=',x1,' x2=',x2) end

else if d=0 then begin  $x:=-b/(2^{\star}a)$ ;  $written('x='x)$ 

### end

end.

else writeln('уравнение не имеет корней');

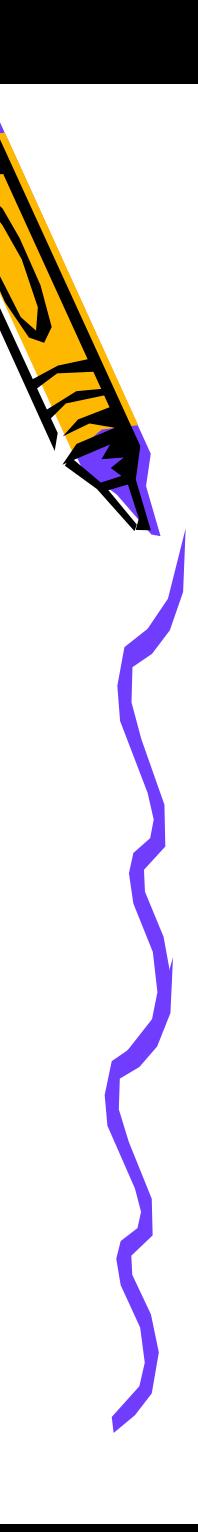